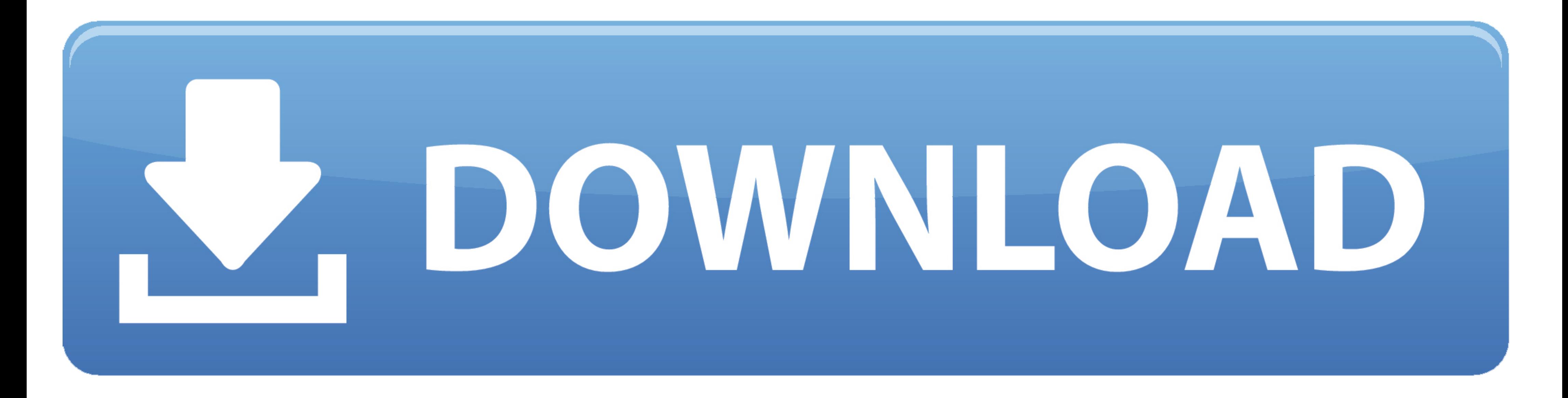

## [Teams-contacts-sync](https://picfs.com/1zywgp)

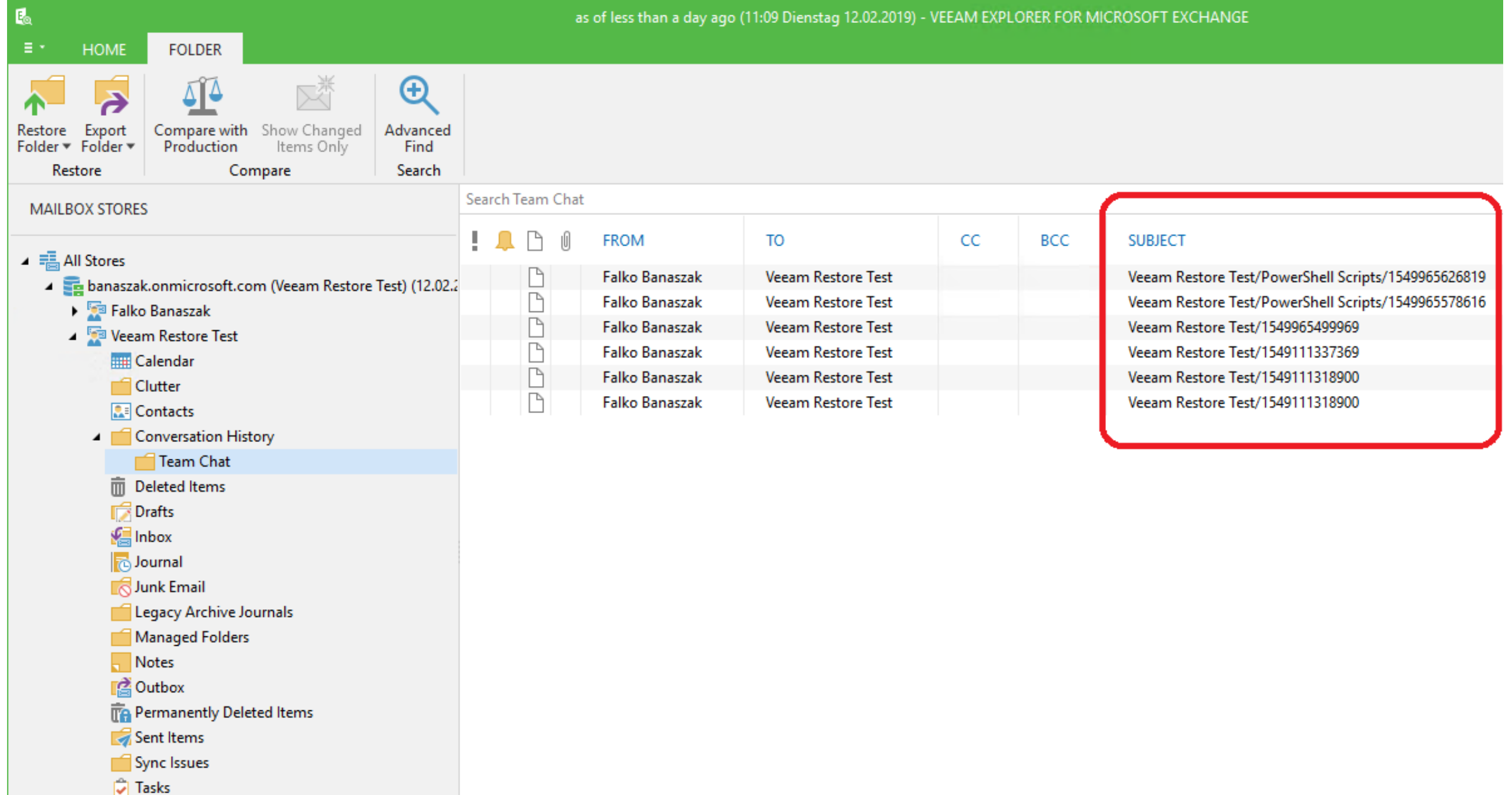

[Teams-contacts-sync](https://picfs.com/1zywgp)

the company of the company of the company

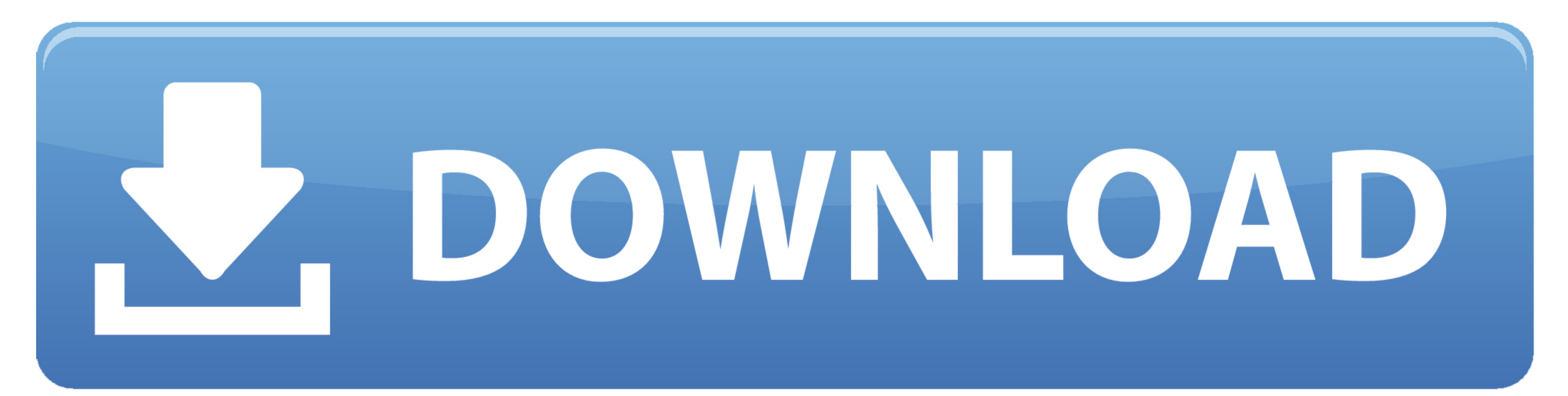

Contactzilla - easy contact management for remote teams. ... If you just want to manage contacts, Contactzilla does the yob with no fuss or bother. Remote Teams. Each of your remote team stays in sync in real time or can a My display name on Office 365 is Kyle at Total Tech Team, but my extension name is Kyle Lastname. The email addresses are the same, though.. Jan 8, 2021 - If you have contacts stored in Microsoft Outlook and will like to i

Nov 17, 2020 — I can find these information via AzureAD, MS O365, Exchange Online, MS Teams etc. Is there any possible way to sync these information with .... Results 1 - 100 of 868 — If the Outlook contact is deleted and

teams contacts sync with outlook, teams contacts sync, sync skype contacts with teams, sync skype for business contacts with teams, o365 outlook contacts not syncing with teams, sync eachns contacts to teams, sync exchange skype, sync teams contacts with android, where does teams sync contacts from

Sync to Calendar. Today, Jul 12All times local. Concacaf Gold Cup. 7/12/2021. image unavailable JAM. 3:30PM. image unavailable SUR. Concacaf Gold Cup.. WebEx Calling currently provides an end-user with the ability to add i 2016/2013 for ... If your Outlook address book is out of sync with the Global Address Book, you may ... It would be great to have an option in the Teams settings to show or hide the ...

## **teams contacts sync with outlook**

23 hours ago — Employees and managers can create work teams within the software to set up, ... feedback sessions to keep employees in sync while maintaining the ... Media contacts: Morgan O'Donnell | morgan@altitudemarketi 5 hours ago — Once you log in, you will get to and main screenwhich points out some elements of the Fleep interface and allows you to import contacts from .... fruux is a free service that takes care of your contacts, cale Contact subfolders ... The app has also added an option to filter contacts by category, and this ... How to easily add Yammer to the Microsoft Teams app to engage with your .... Aug 31, 2020 - Download · Purchase · Electro Outlook. How to sync your .... 2 days ago - Android Police Team ... There are a few more notable features outside of desktop sync, like integration with Microsoft's family ... and harassed the user's contacts, which isn't to get your team in-sync? 8d69782dd3

## **sync skype contacts with teams**

Sync all your contacts bidirectionally across your favorite cloud apps, so you ... your employees and teams share information and collaborate with each other.. May 4, 2020 - "Invalid Client" Error During First Sync in Ring

## **o365 outlook contacts not syncing with teams**

- [Asian Girl Favorite 2, MK \(64\)x @iMGSRC.RU](https://trello.com/c/GQor20BU/3-asian-girl-favorite-2-mk-64x-imgsrcru)
- Girl. P"PsC'BCLIC: PuPu CTPsP» PSC<sup>+</sup>Pu (ez), aaaaaaaaaaaaaaaaaaaaaaaaaaa @iMGSRC.RU [Drivers Test Routes](https://trello.com/c/3eDyJFrv/4-install-drivers-test-routes) [visual studio c 2008 express keygen](https://uploads.strikinglycdn.com/files/60217910-be1b-4700-b325-884e494bbb79/visual-studio-c-2008-express-keygen.pdf) [credit-history-definition](https://trello.com/c/bMCoHi2D/232-credit-history-definition-link) [Kinder im Boot und am Wasser, 7544bootund wasser @iMGSRC.RU](https://westlenbackre.weebly.com/kinder-im-boot-und-am-wasser-7544bootund-wasser-imgsrcru.html) [575 Nice Fat Chubby Boy @iMGSRC.RU](https://skoltortyoude.weebly.com/uploads/1/3/6/4/136412188/575-nice-fat-chubby-boy-imgsrcru.pdf) [Daugther, IMG\\_5378 @iMGSRC.RU](http://genchibara.tistory.com/6) [Telecharger Nos Jours Heureux Dvdrip Uptobox Search](https://uploads.strikinglycdn.com/files/c21cc094-0c86-4a69-af92-f53074e01a38/Telecharger-Nos-Jours-Heureux-Dvdrip-Uptobox-Search.pdf) [steinberg-cubase-pro-10-5-torrent-download](https://erponani.weebly.com/uploads/1/3/6/6/136616307/steinbergcubasepro105torrentdownload.pdf)